# *Verteilte Systeme*

Vorlesung 3 Dr. Sebastian Iwanowski FH Wedel

# **Verteilte Systeme**

1. Innovative Beispiele aus der Praxis

- 2. Allgemeine Anforderungen und Techniken verteilter Systeme
- → 3. Die Client-Server-Beziehung und daraus entstehende Fragestellungen
	- 4. Nebenläufigkeitstechniken in Java
	- 5. Entfernte Aufrufe
	- 6. Objektmigration
	- 7. Agententechnologie
	- 8. Dienstevermittlung
	- 9. Synchronisation von Daten
	- 10. Konzepte zur Erzielung von Fehlertoleranz
	- 11. Web Services

# **Probleme in der Client-Server-Kommunikation**

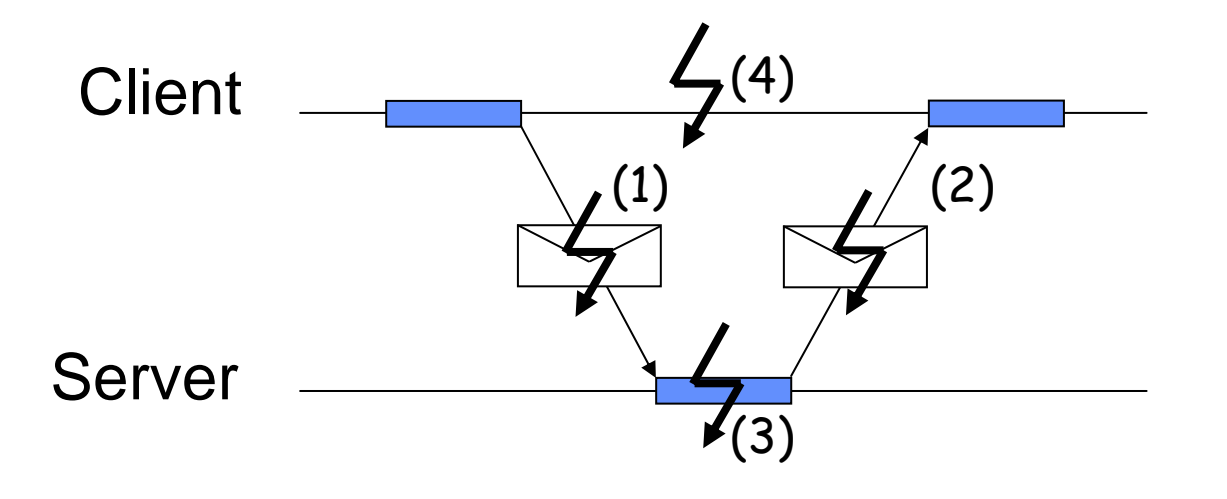

Client wartet und versucht...

... nach Timeout ein erneutes Senden,

kann aber nicht zwischen verschiedenen Fehlersituationen unterscheiden.

Erneutes Senden führt zur erneuten Ausführung.

#### **Problem: Wie erkennt der Server, dass der Client dieselbe Anfrage noch einmal gestellt hat und nicht eine neue gestellt hat ?**

# **Lösungsansatz: Protokolle / Transaktionskonzept**

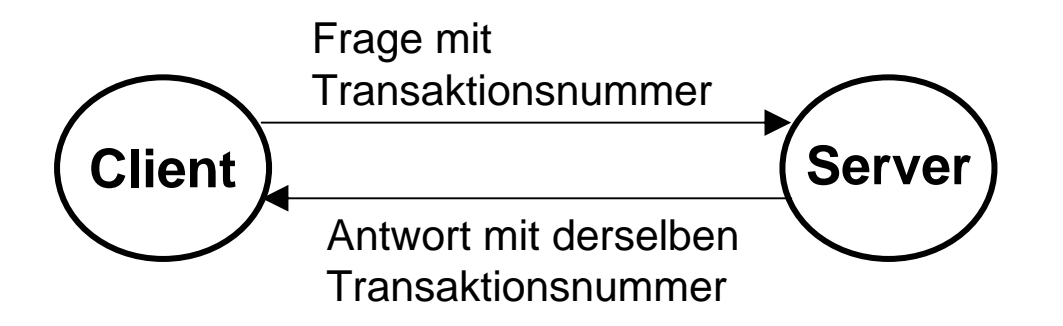

#### **wichtig:**

•**Transaktionsnummer ist im ganzen Netzwerk eindeutig !**

#### **Was ist eine Transaktion ?**

Eine Transaktion ist eine Folge von Operationen, die entweder alle vollständig oder alle überhaupt nicht durchgeführt werden sollen.

#### **Was ist ein Protokoll ?**

Ein Protokoll ist ein Regelwerk für Kommunikationsaktionen. Es legt die Abfolge der Aktionen und die zu benutzenden Formate fest, unterscheidet die Rollen der beteiligten Kommunikationspartner und legt eventuell weitere logische Zusammenhänge fest.

# **Lösungsansatz: Protokolle / Transaktionskonzept**

## **Warum brauchen wir Transaktionen ?**

**Bsp. Bankkonto:** Umbuchung eines Betrages von Konto A nach Konto B

**read (A, a1) a1 := a1 - 300write (A, a1) read (B, b1) b1 := b1 + 300write (B, b1)**

**Umbuchung**

geplant: Umbuchung | tatsächlicher Verlauf:

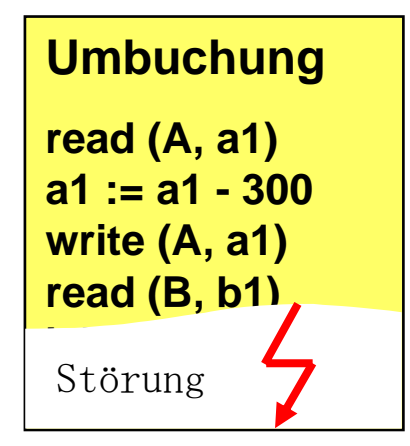

**Wo sind die 300 € geblieben?**

## **Warum brauchen wir Protokolle ?**

 $\rightarrow$  zur effizienten Beschreibung eines gewünschten Kommunikationsschemas

 $\rightarrow$  weitere Beispiele später

# **Lösungsansatz: Protokolle / Transaktionskonzept**

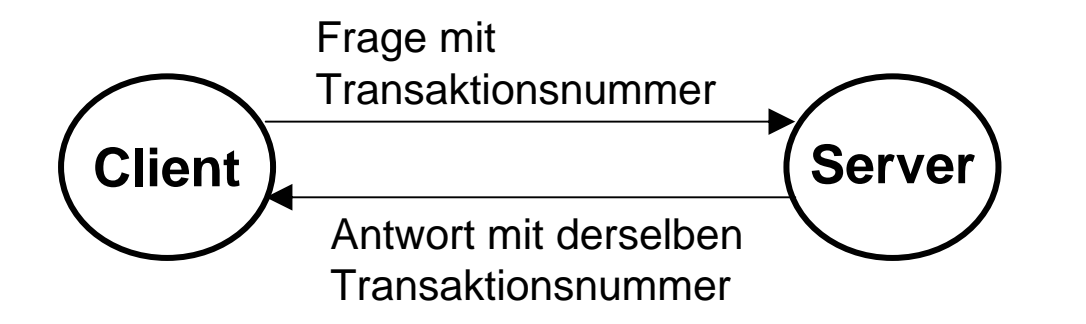

#### **wichtig:**

•**Transaktionsnummer ist im ganzen Netzwerk eindeutig !**

- Die Transaktionen werden innerhalb eines Protokolls ausgeführt
- Jede Operation derselben Transaktion hat dieselbe Transaktionsnummer und eine Ausführungsnummer, die seine Stellung innerhalb des Protokolls beschreibt
- Wenn eine Transaktion nicht ordnungsgemäß zu Ende geführt wurde, werden alle Operationen dieser Transaktion rückgängig gemacht.

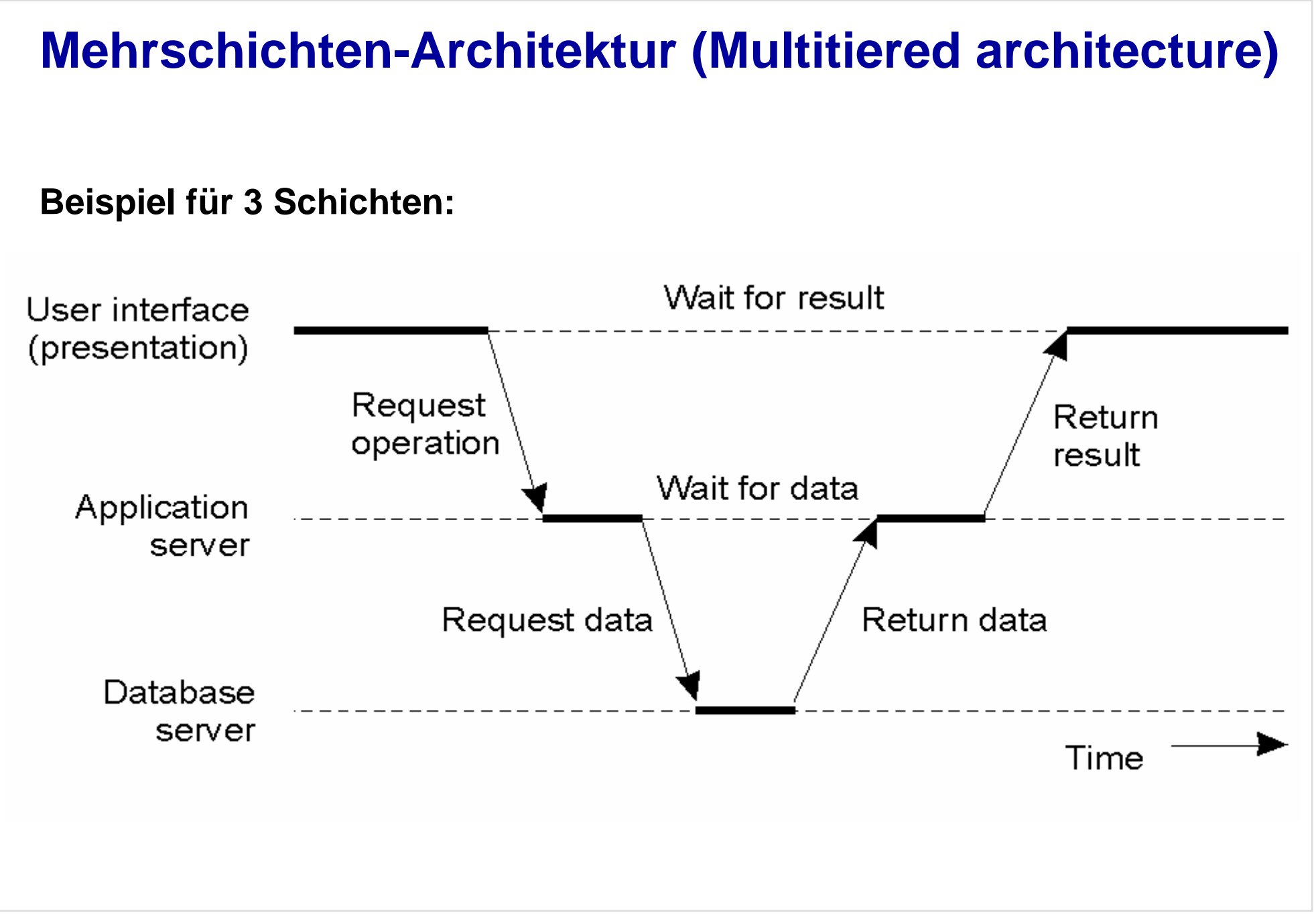

# **Beispiel: Touristeninformationssystem**

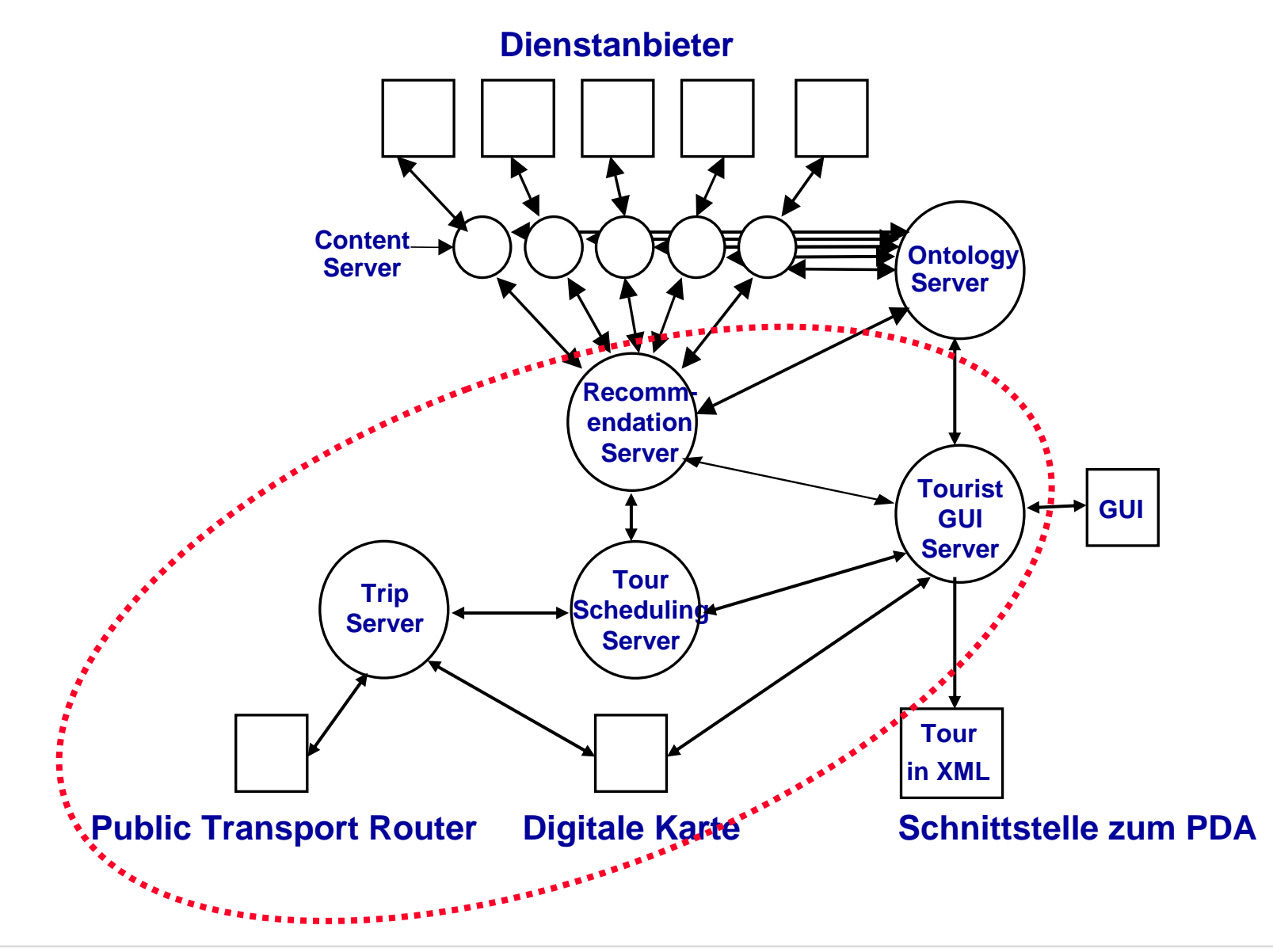

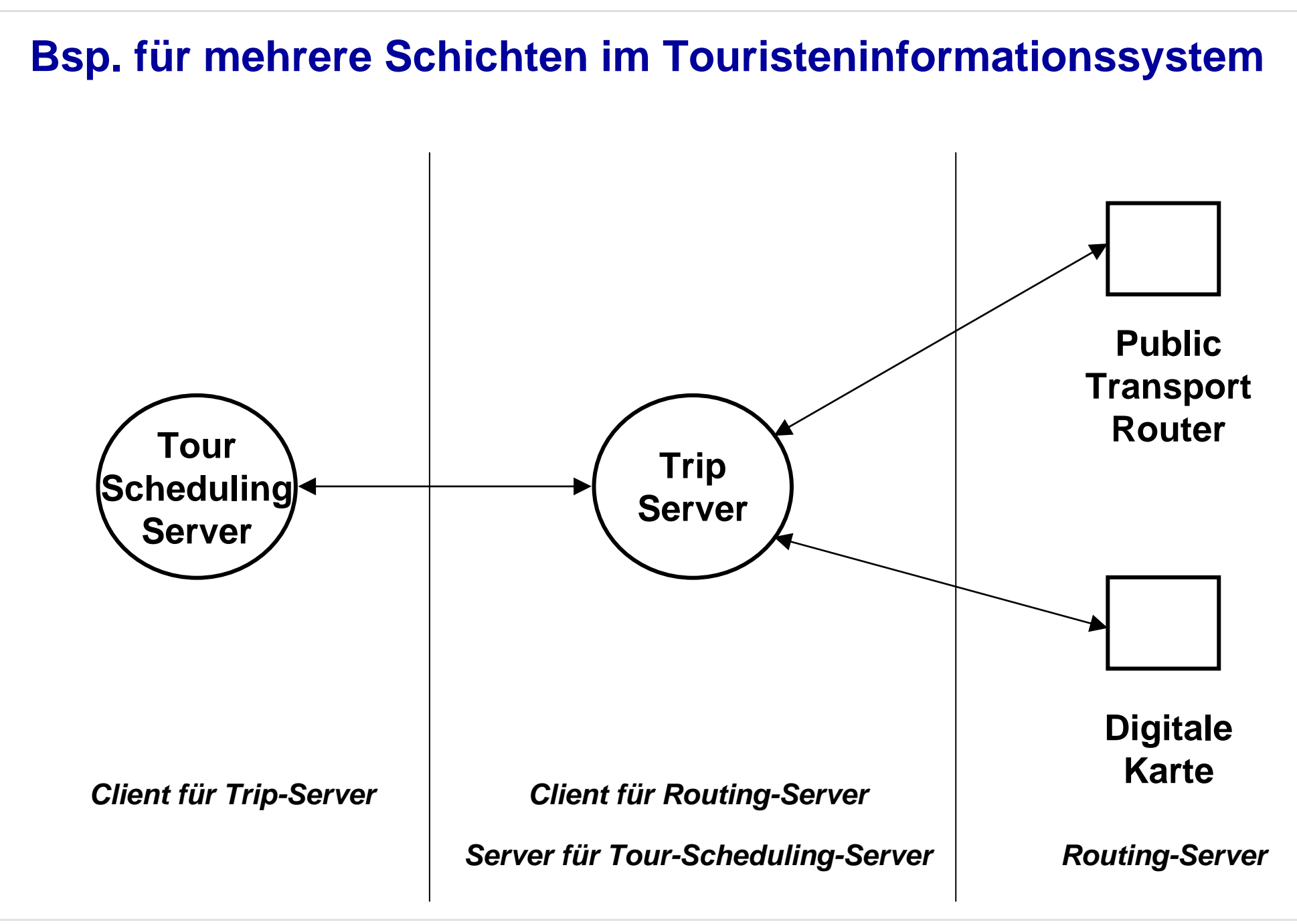

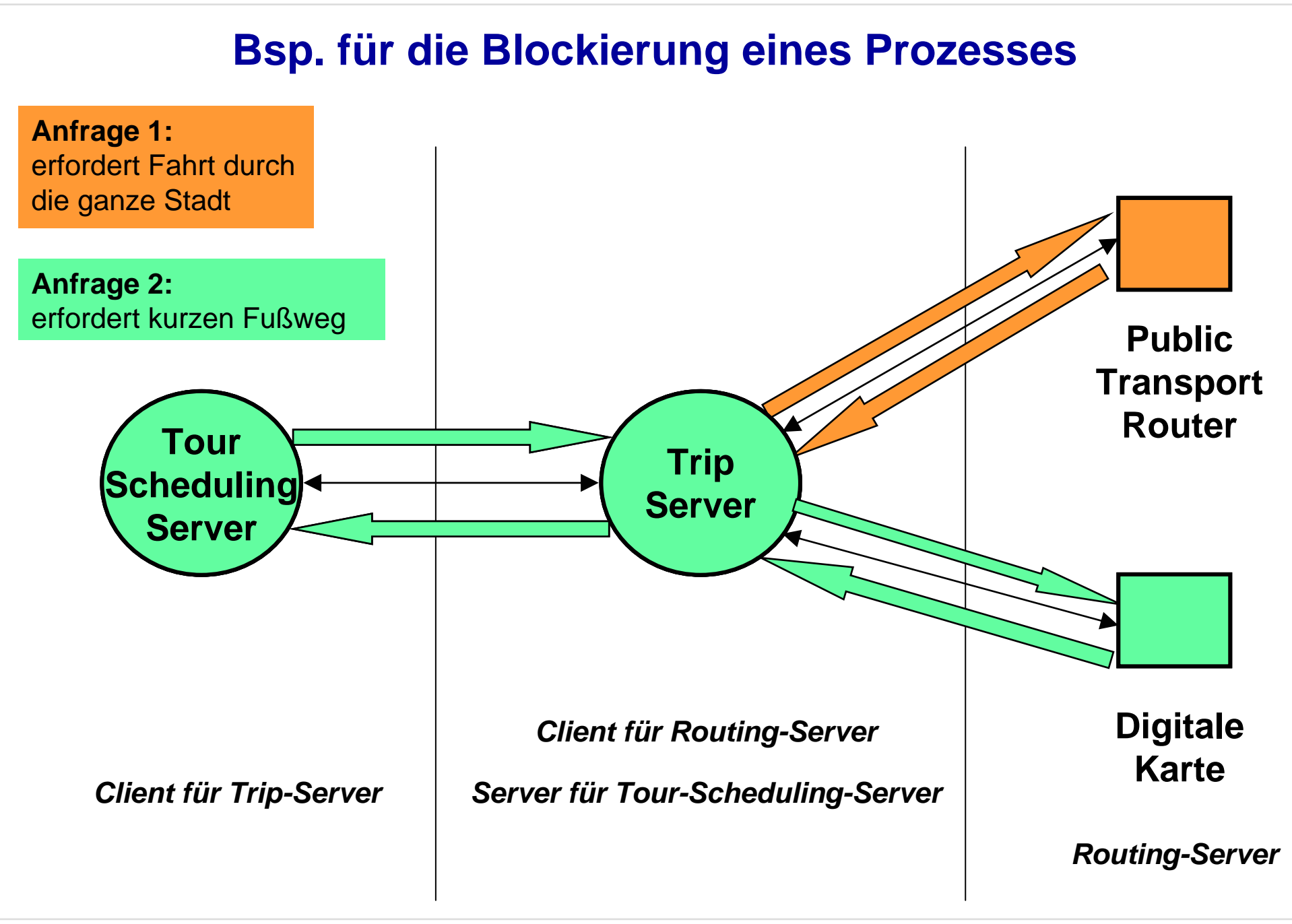

## **Bsp. für die Aufhebung der Blockade durch Multithreading**

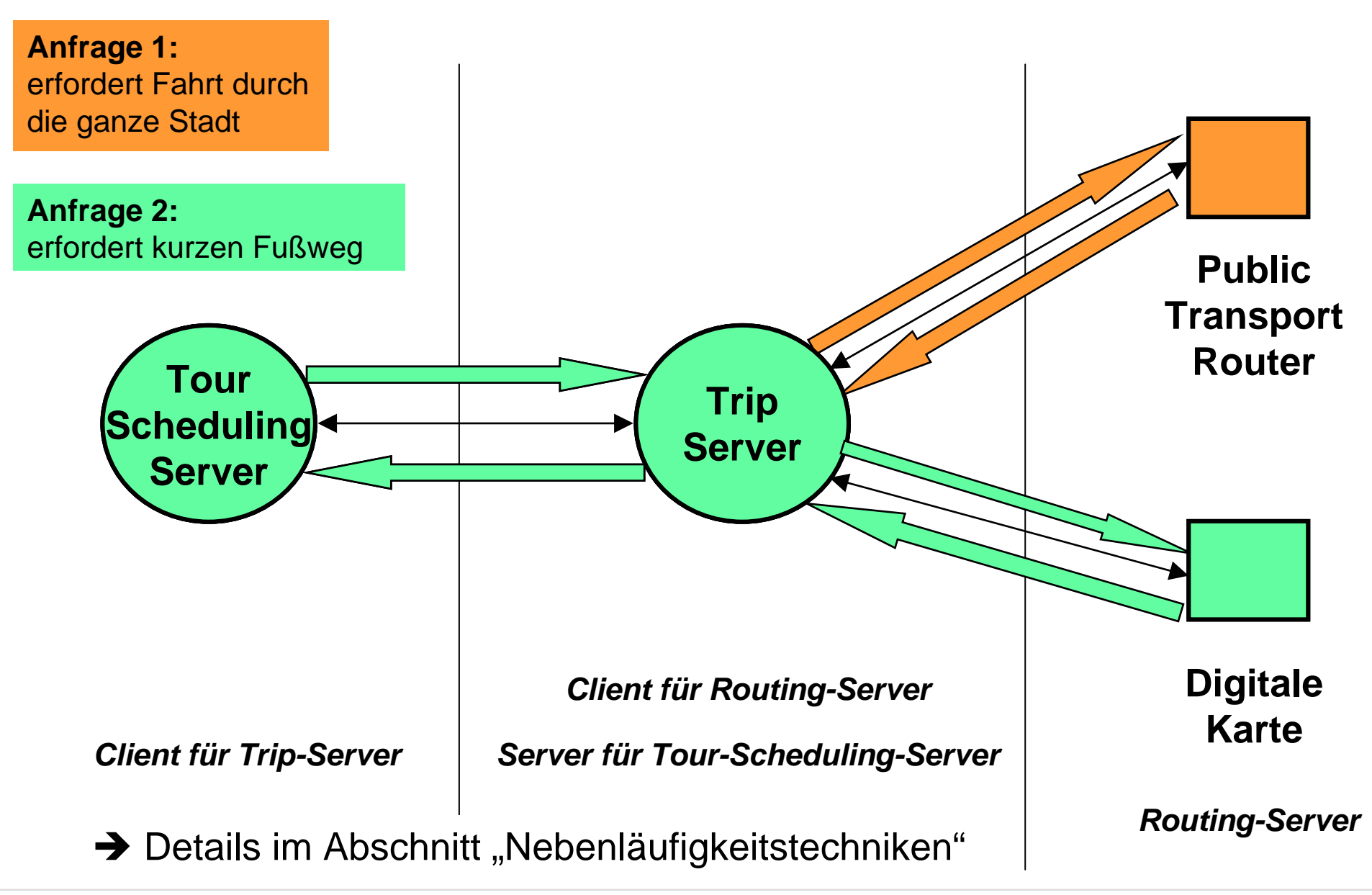

VS3 Slide 11

**Weitere Schwierigkeiten beim Touristeninformationssystem**

## **Client und Server befinden sich an unterschiedlichen Orten**

 $\rightarrow$  Lösungen im Abschnitt "Entfernte Aufrufe"

## **Heterogene Datenwelt in unterschiedlichen Servern**

 $\rightarrow$  Lösungen im Abschnitt "Dienstevermittlung"

# **Die Benutzung einer TCP / IP – Verbindung ("Socket-Schnittstelle")**

Adressierung eines Knotens (Computer)

 $\bullet$ IP-Adresse (z.B. 134.100.12.135) oder Name

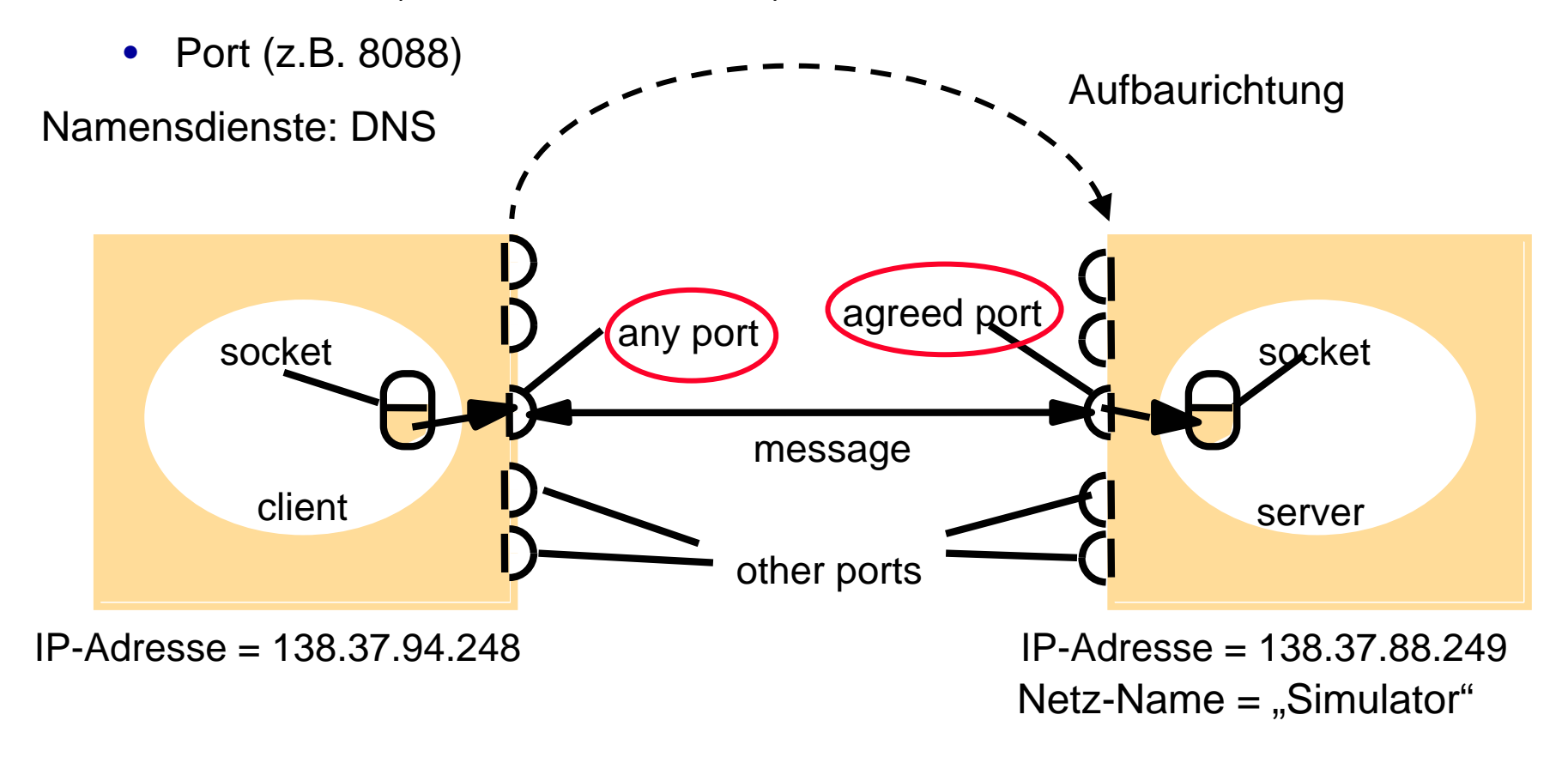

# **Die Benutzung einer TCP / IP – Verbindung ("Socket-Schnittstelle")**

**Sockets sind prozessspezifisch:**

**Gleichzeitig kann nur ein Prozess ein Socket benutzen**

**Jeder Prozess darf mit mehreren Sockets in Verbindung stehen**

# **Die Benutzung einer TCP / IP – Verbindung ("Socket-Schnittstelle")**

**Welches Datenformat sollte gewählt werden ?**

**Antwort abhängig von Homogenität der Partner !**

**Alle Beteiligten sollten das gleiche Verständnis des Datenformats haben !**

**Bei beliebigen Partnern: ASCII-Zeichenketten**

**Für Partner aus der selben Programmierwelt: Spezifischere Objekte**

 $\rightarrow$  Java bietet vielfältige Möglichkeiten

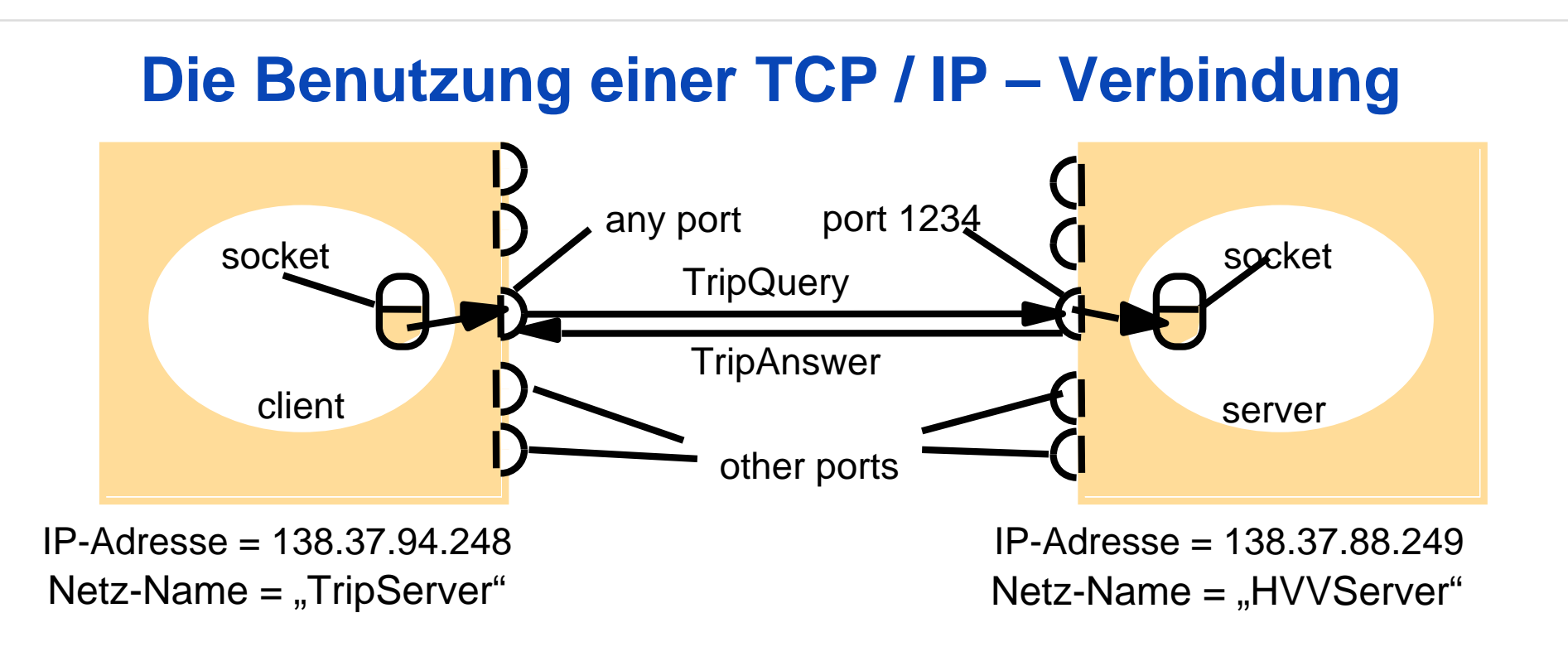

#### **Gemeinsamkeiten aller TCP/IP-Realisierungen:**

**Einmalige Anmeldung an definierten Port erforderlich**

**Wiederholte Datenübertragung in beiden Richtungen möglich**

**Realisierung in Java:**

**Socketeinrichtung über Classes Socket und ServerSocket Übertragung von Daten über Streams**

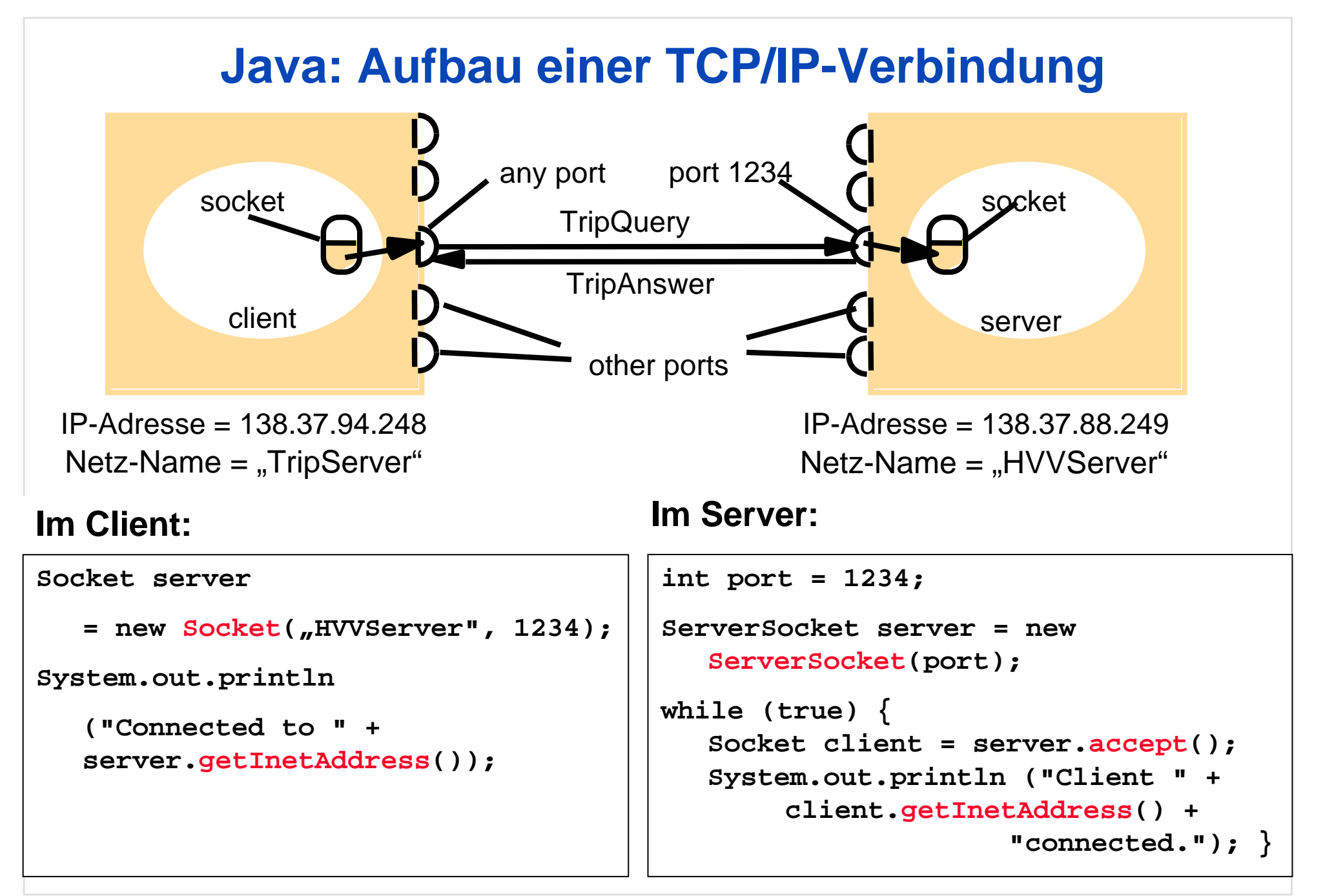

# **Java: Datenübertragung über Bytes**

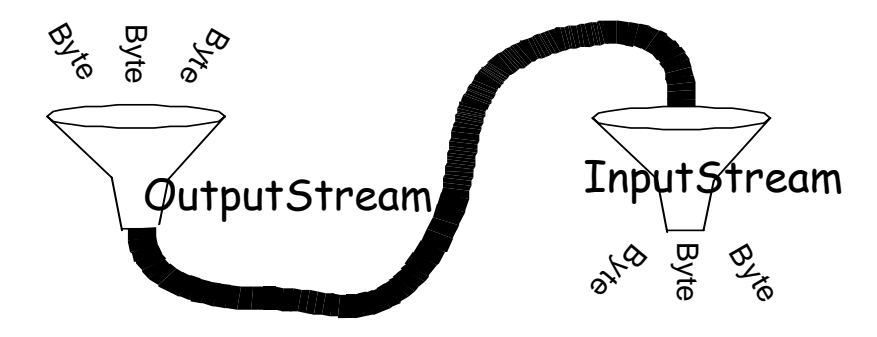

```
Socket socket;
   // muss inititialisiert werden
OutputStream out = 
   socket.getOutputStream();
Object obj = new Object ();
byte b[] = obj.getBytes();
   /* getBytes() muss vom Objekt
      implementiert werden */
out.write(b);
```
### **Senden: Empfangen:**

```
Socket socket;
   // muss inititialisiert werden
InputStream in = 
   socket.getInputStream();
byte b[] = new byte[100];
   // 100 muss groß genug sein
int num = in.read(b);
Object obj = new Object(b);
   /* new Object(byte[]) muss vom
```

```
Objekt implementiert werden */
```
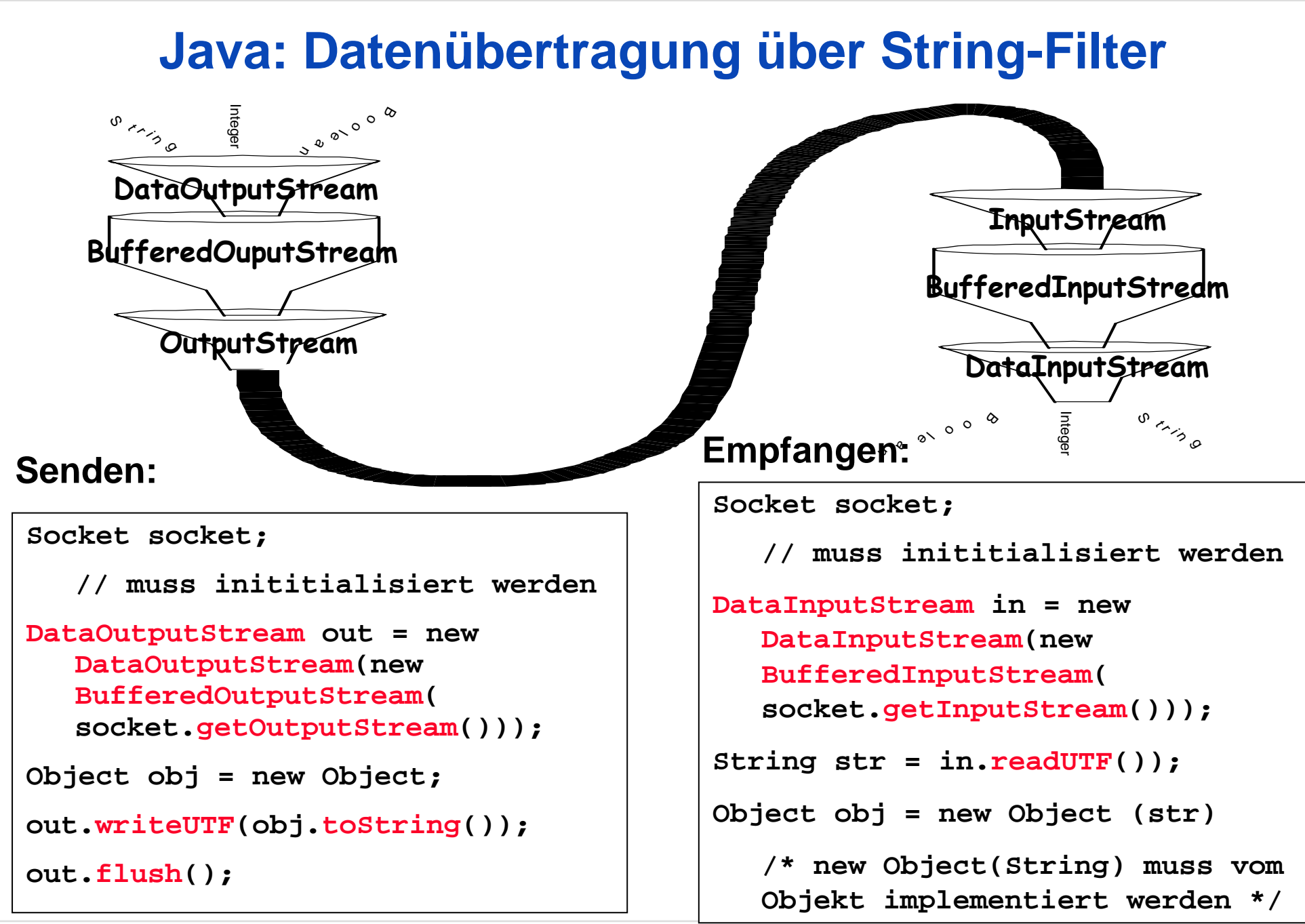

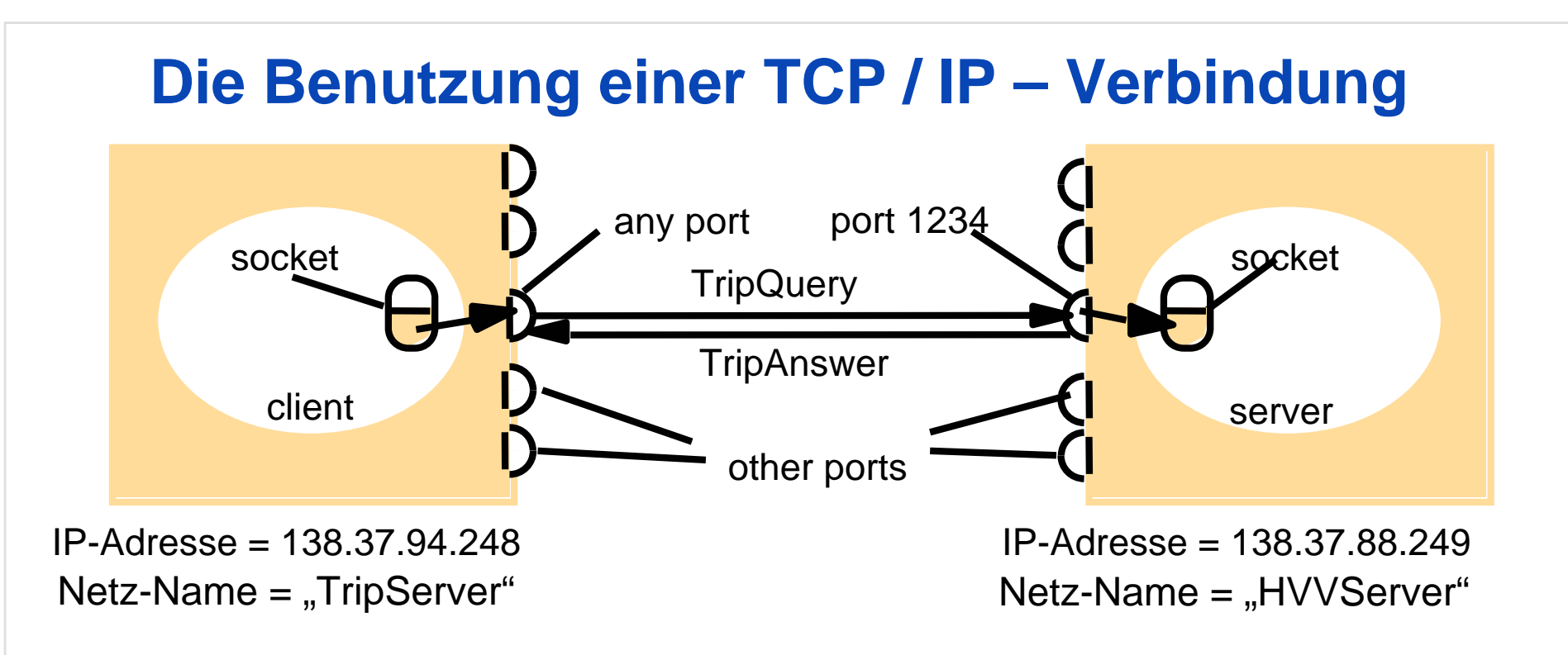

## **Offene Fragen:**

**Wie verknüpft man in Client und Server Frage und Antwort ?**

 $\rightarrow$  durch Entfernte Aufrufe

**Wie verhindert man die Blockade von Client und Server ?**

 $\rightarrow$  durch Nebenläufigkeitstechniken

# **Beim nächsten Mal: Nebenläufigkeitstechniken in Java**